<<Pro/ENGINEER4.0>>>>

<<Pro/ENGINEER4.0 ( 1 >>

- 13 ISBN 9787512400788
- 10 ISBN 7512400780

出版时间:2010-7

页数:306

PDF

http://www.tushu007.com

## <<Pro/ENGINEER4.0>>>>

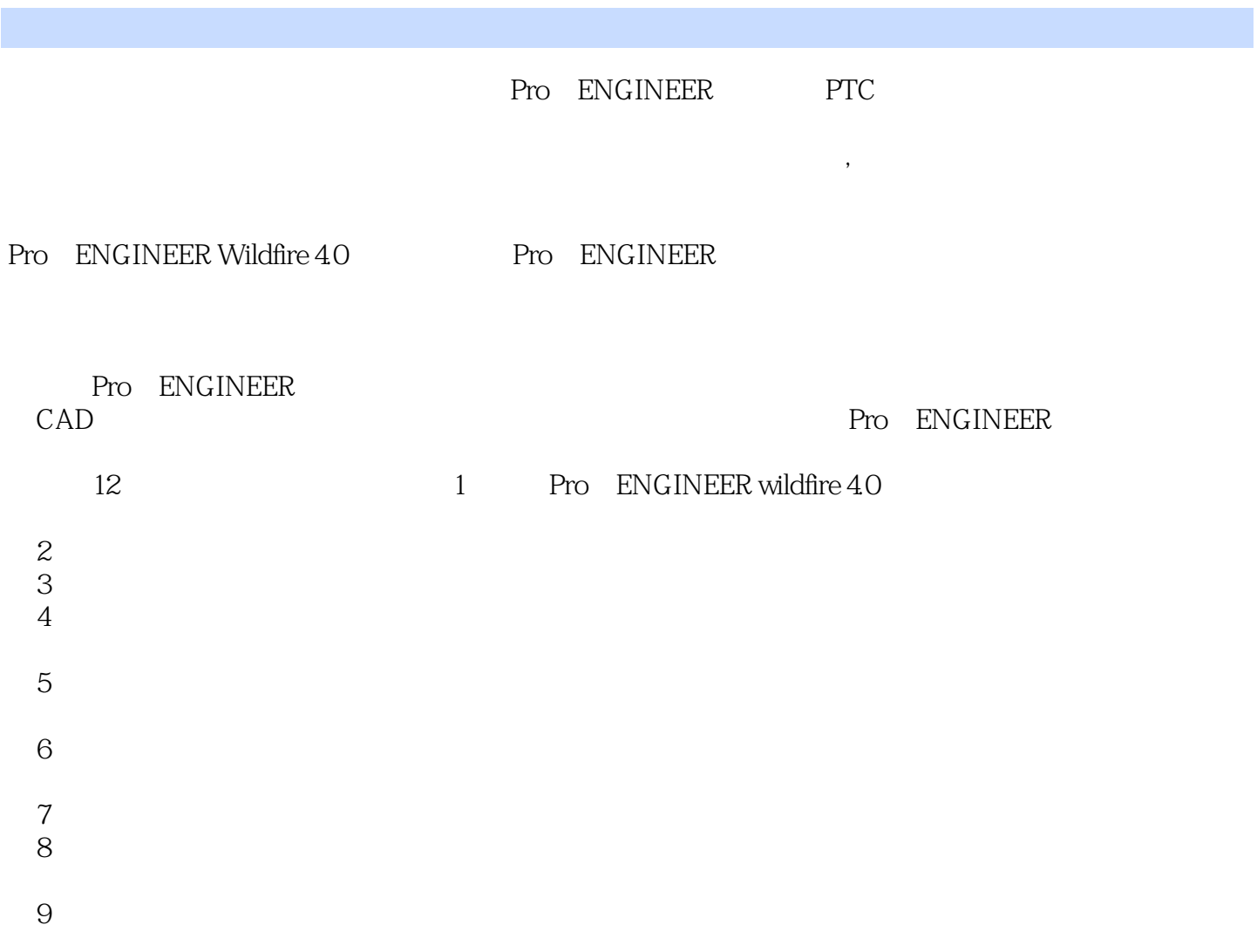

 $\frac{1}{\sqrt{N}}$ 

<<Pro/ENGINEER4.0>>>>

PrO ENGINEERWildfire4.0 PrO ENGINEER

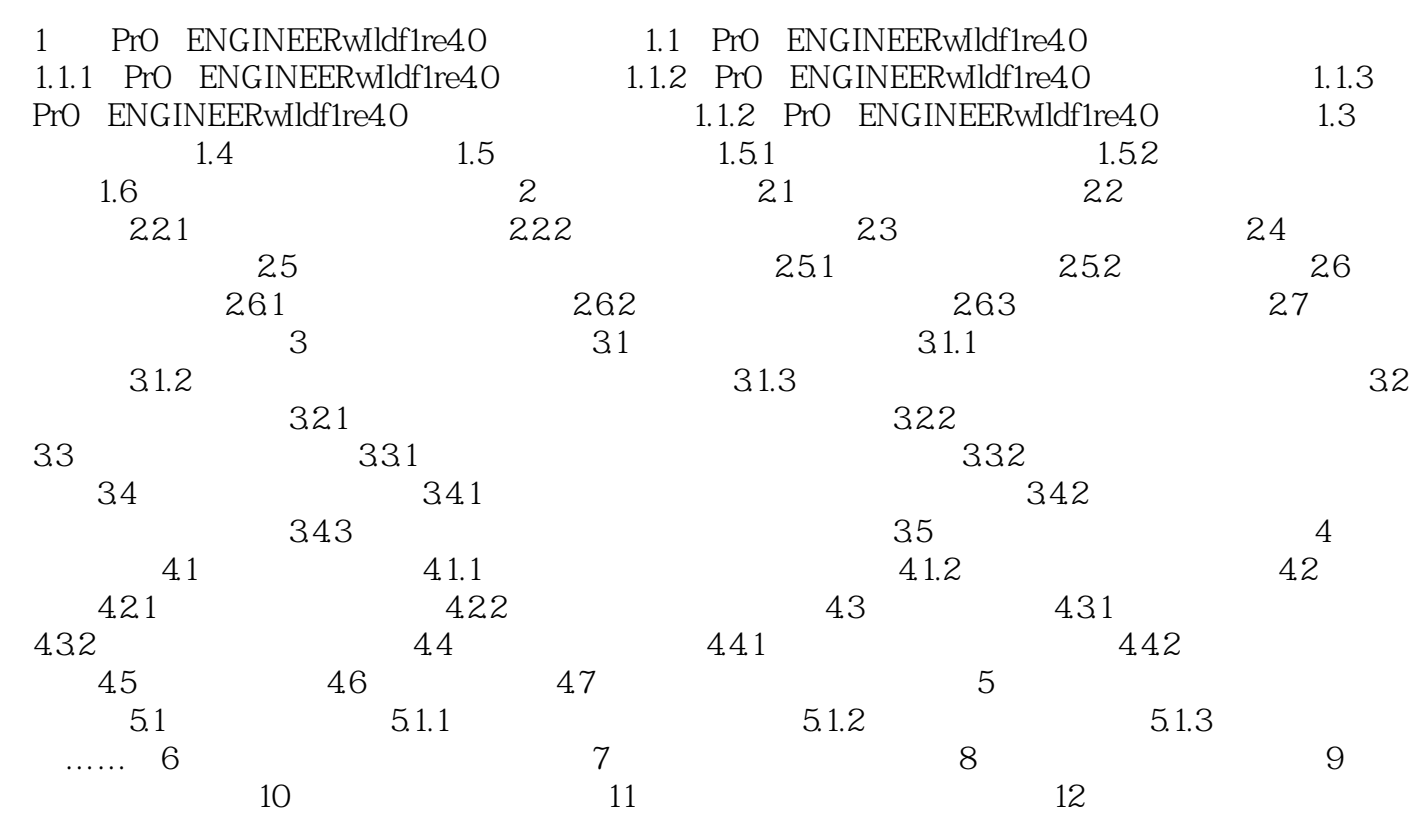

<<Pro/ENGINEER4.0>>>>

## <<Pro/ENGINEER4.0>>>>

Pro/ENGINEER4.0

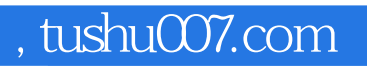

## <<Pro/ENGINEER4.0>>>>

本站所提供下载的PDF图书仅提供预览和简介,请支持正版图书。

更多资源请访问:http://www.tushu007.com